# DUMPS & ARENA

Qlik Sense Data Architect Certification Exam June 2019 Release

Qlik QSDA2019

**Version Demo** 

**Total Demo Questions: 6** 

**Total Premium Questions: 54** 

**Buy Premium PDF** 

https://dumpsarena.com

sales@dumpsarena.com

dumpsarena.com

#### **QUESTION NO: 1**

A company needs to analyze sales data based on the exchange rate of the different countries every day About 30 reports must be produced with an average of 20r000 rows each. This process is estimated to take about three hours.

Reports will be in Excel and distributed to business users according to defined security rules Which two products should the data architect use to build this solution? (Select two.)

- A. OQlikGeoAnalytics
- B. ODAG
- C. QlikDataMarket
- D. Qlik Storytelling
- E. Qlik NPrinting

#### **ANSWER: A E**

#### **QUESTION NO: 2**

A table is generated resulting from the following script

```
LOAD *,
Date(OrderTime) as Date;
LOAD * INLINE [
Order, OrderTime
'ABC',2017-03-12 10:20:15
'XYZ',2017-03-12 11:21:15
'DEF',2017-03-12 10:21:35];
```

When the data architect selects a date, some, but NOT all, orders for that date are shown How should the data architect modify the script to show all orders for the selected date?

A)

```
LOAD *,
Date#(OrderTime,'YYYY-MM-DD') as Date;
LOAD * INLINE [
Order, OrderTime
'ABC',2017-03-12 10:20:15
'XYZ',2017-03-12 11:21:15
'DEF',2017-03-12 10:21:35];
```

B)

### **DUMPS@ARENA**

```
LOAD *,
Floor(MakeDate(OrderTime,'YYYY-MM-DD')) as Date;
LOAD * INLINE [
Order, OrderTime
'ABC',2017-03-12 10:20:15
'XYZ',2017-03-12 11:21:15
'DEF',2017-03-12 10:21:35];

C)

LOAD *,
Date(Floor(OrderTime),'YYYY-MM-DD') as Date;
LOAD * INLINE [
Order, OrderTime
'ABC',2017-03-12 10:20:15
'XYZ',2017-03-12 11:21:15
'DEF',2017-03-12 10:21:35];
```

D)

```
OrderID,
OrderID,
CustomerID,
EmployeeID,
ShipperID,
FreightWeight,
OrderDate
FROM [lib://Data/Orders.xlsx]
(ooxml, embedded labels, table is Sheet1);
Left Join(Orders)

LOAD
CustomerID,
Count(OrderID) AS NumberOfOrdersPerCustomer
Resident Orders;
```

- A. Option A
- B. Option B
- C. Option C
- D. Option D

#### **ANSWER: C**

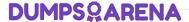

#### **QUESTION NO: 3**

Refer to the exhibit.

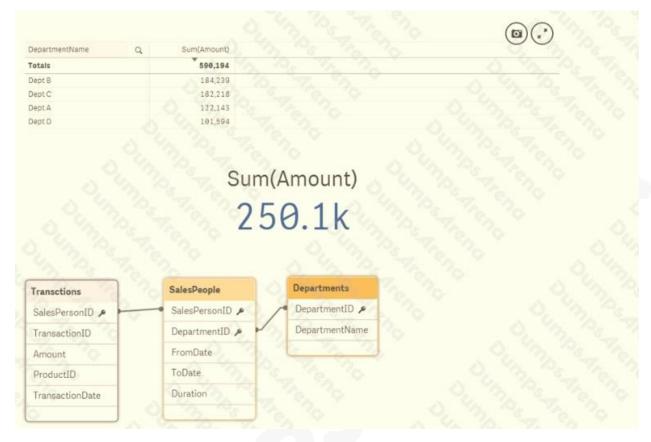

An app has been built to analyze salesperson performance by department. Salespeople often move between departments. There is a strict business rule which states a salesperson must be associated with ONLY one department at all times.

The data architect creates a summary of department performance and notices the values are incorrect. The KPI showing the total sales shows the correct result.

How should the data architect modify the data model to correct the issue?

- A. Create a bridge table between the Departments and Salespeople tables to resolve the many-to-many relationship
- B. Create a bridge table between the Transactions and Salespeople tables to resolve the many-to-many relationship
- C. Join the Transactions and Salespeople tables to resolve the many-to-many relationship
- D. Join the Departments and Salespeople tables to resolve the many-to-many relationship

**ANSWER: D** 

**QUESTION NO: 4** 

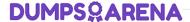

Multiple department fields in a dataset require a description.

A data architect needs to add the department descriptions or a default value when the department does NOT have a description.

Which strategy should the data architect use to meet these requirements?

- A. ApplyMap with two parameters after the Mapping load
- B. Left Join between tables and Description.xlsx in every Department table
- C. Enter "Missing description" in the blank rows for Description.xlsx, then use Mapping Load
- D. ApplyMap with three parameters after the Mapping load

#### **ANSWER: A**

#### **QUESTION NO: 5**

Refer to the exhibit.

| OrderID | LineNo | CustomerID | ShipperID | ProductID | ShipmentDate |   | OrderID | LineNo | CustomerID | ShipperID | ProductID | ShipmentDate |
|---------|--------|------------|-----------|-----------|--------------|---|---------|--------|------------|-----------|-----------|--------------|
| 1       | 1      | 25         |           | 72        | 2013-04-24   |   | 0.      | 1 1    | . 25       |           | 72        | 2013-04-24   |
| 1       | 2      | 25         | 2         | 36        |              |   | U :     | 1 2    | 25         | 2         | 36        | 2013-04-24   |
| 1       | 3      | 25         | 2         |           |              | _ |         | 1 3    | 25         | 2         |           | 2013-04-24   |
| 1       | 4      | 25         | 2         | 26        |              |   |         | 1 4    | 25         | 2         | 26        | 2013-04-24   |
| 2       | 1      | 65         | 2         | 7         | 2013-05-25   |   |         | 2 1    | . 65       | 2         | 7         | 2013-05-25   |
| 2       | 2      | 65         | 2         | 56        |              |   |         | 2 2    | 65         | 2         | 56        | 2013-05-25   |
| 2       | 3      | 65         | 2         | 5         |              |   | 0. 1    | 2 3    | 65         | 2         | 5         | 2013-05-25   |
| 3       | 1      | 91         | 2         | 58        | 2013-06-29   |   | 3       | 3 1    | 91         | 2         | 58        | 2013-06-29   |
| 3       | 2      | 91         | 2         | 31        |              |   |         | 3 2    | 91         | 2         | 31        | 2013-06-29   |
| 4       | 1      | 46         | 2         | 10        | 2013-07-03   |   |         | 1 1    | 46         | 2         | 10        | 2013-07-03   |

A shipping company needs to track its shipments using Qlik Sense A data architect has the data in Excel as shown on the left Business rules state that if the ShipmentDate field is empty, it should be populated with the first valid previous date as shown on the right. Which script should the data architect use to meet this requirement?

#### A)

```
LOAD OrderID,
LineNo,
ShipperID,
ProductID,
if(len(trim(ShipmentDate))=0,date(peek('ShipmentDate', 1), 'YYYY-MM-DD'),ShipmentDate) as ShipmentDate
FROM [lib://Source/Model/shipments.xlsx]
(ooxml, embedded labels, table is shipments);
```

#### B)

```
LOAD OrderID,

LineNo,

ShipperID,

ProductID,

if(len(trim(ShipmentDate))=0,date(previous('ShipmentDate'), 'YYYY-MM-DD'),ShipmentDate) as ShipmentDate

FROM [lib://Source/Model/shipments.xlsx]

(ooxml, embedded labels, table is shipments);
```

## **DUMPSQARENA**

#### C)

LOAD OrderID,
LineNo,
ShipperID,
ProductID,
if (len(trim(ShipmentDate))=0,date(peek('ShipmentDate'), 'YYYY-MM-DD'),ShipmentDate) as ShipmentDate
FROM [lib://Source/Model/shipments.xlsx]
(ooxml, embedded labels, table is shipments);

#### D)

LOAD OrderID,
LineNo,
ShipperID,
ProductID,
if (len(trim(ShipmentDate))=0,date(previous(peek('ShipmentDate',1)), 'YYYY-MM-DD'),ShipmentDate) as ShipmentDate
FROM [lib://Source/Model/shipments.xlsx]
(ooxml, embedded labels, table is shipments);

- **A.** Option A
- B. Option B
- C. Option C
- D. Option D

#### **ANSWER: A**

#### **QUESTION NO: 6**

Refer to the exhibit.

| Orders:   |        |              |
|-----------|--------|--------------|
| OrderID   | LineNo | OrderDate    |
| 668       | 1      | 2019-06-01   |
| 668       | 2      | 2019-06-01   |
| 669       | 1      | 2019-06-02   |
| Shipments | s: 0   | 3. 9. V      |
| OrderID   | LineNo | ShipmentDate |
| 668       | 1      | 2019-06-01   |
| 669       | 1      | 2019-06-03   |
| 668       | 2      | 2019-06-02   |

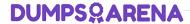

A data architect is loading the tables and a synthetic key is generated. How should the data architect resolve the synthetic key?

- A. Create a composite key using OrderID and LineNo
- B. Remove the LineNo field from Shipments and use the AutoNumber function on the OrderID field
- C. Remove the LineNo field from both tables and use the AutoNumber function on the OrderID field
- D. Create a composite key using OrderlD and LineNo, and remove OrderlD and LineNo from Shipments

| A | N | S | ۷ | ۷E | R | : | Α |
|---|---|---|---|----|---|---|---|
|---|---|---|---|----|---|---|---|